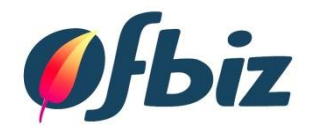

#### OFBiz Configuration Only (Or Look No Code!)

# Sharan Foga Vancouver: 13<sup>th</sup> May 2016

### Agenda

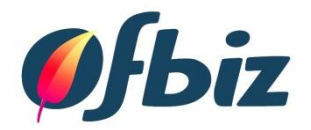

- Introduction
	- Who Am I?
	- What is OFBiz?
- Functional Configuration
	- What is it?
	- Configuration Levels
- Configuration Examples
- Summary
- Questions / Comments

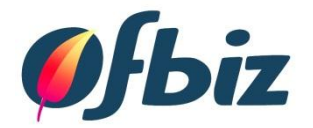

### INTRODUCTION

# Who am I? What is Apache OFBiz?

# Who am I?

- Project Manager / ERP Consultant / Author
- Enjoy travelling
- Involved with OFBiz since 2008
- Committer, PMC & ASF Member

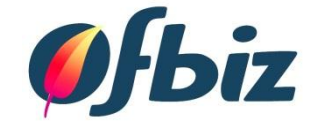

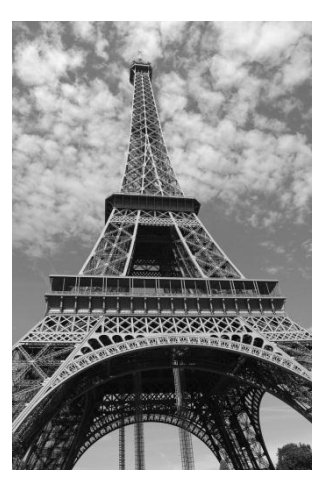

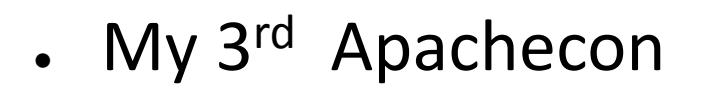

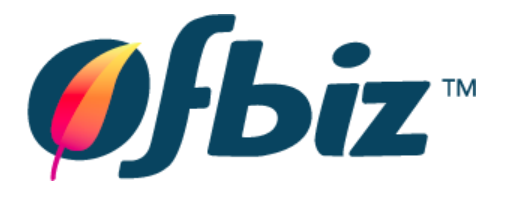

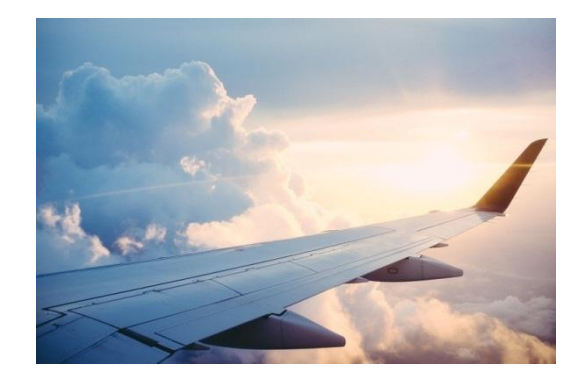

What is Apache OFBiz?

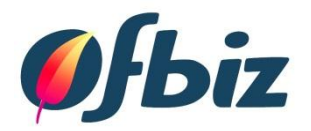

## . OFBiz

– "Open For Business" (OFBiz)

- Definitions
	- It's a framework to build business applications
	- It's an Open Source ERP and E-Commerce application

#### OFBiz – Technical Overview

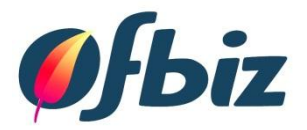

- Structure
	- Data Model
	- Services
	- Applications
- Technical Base
	- Java, Javascript
	- XML, Tomcat, Derby
	- Groovy, Freemarker

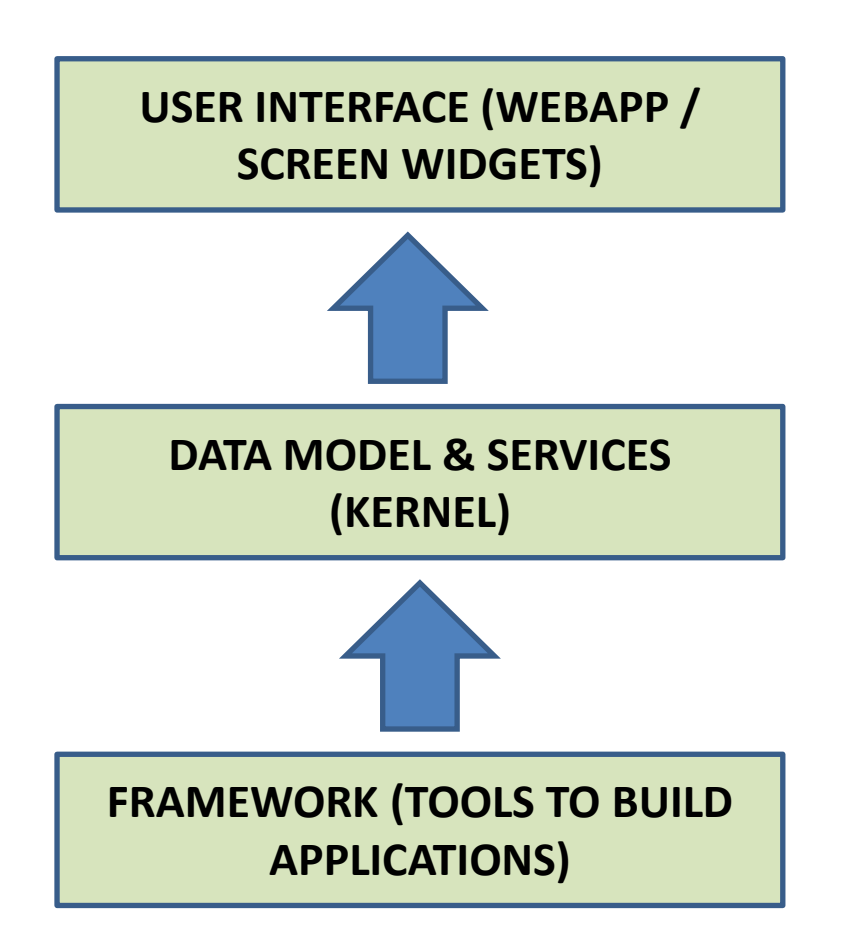

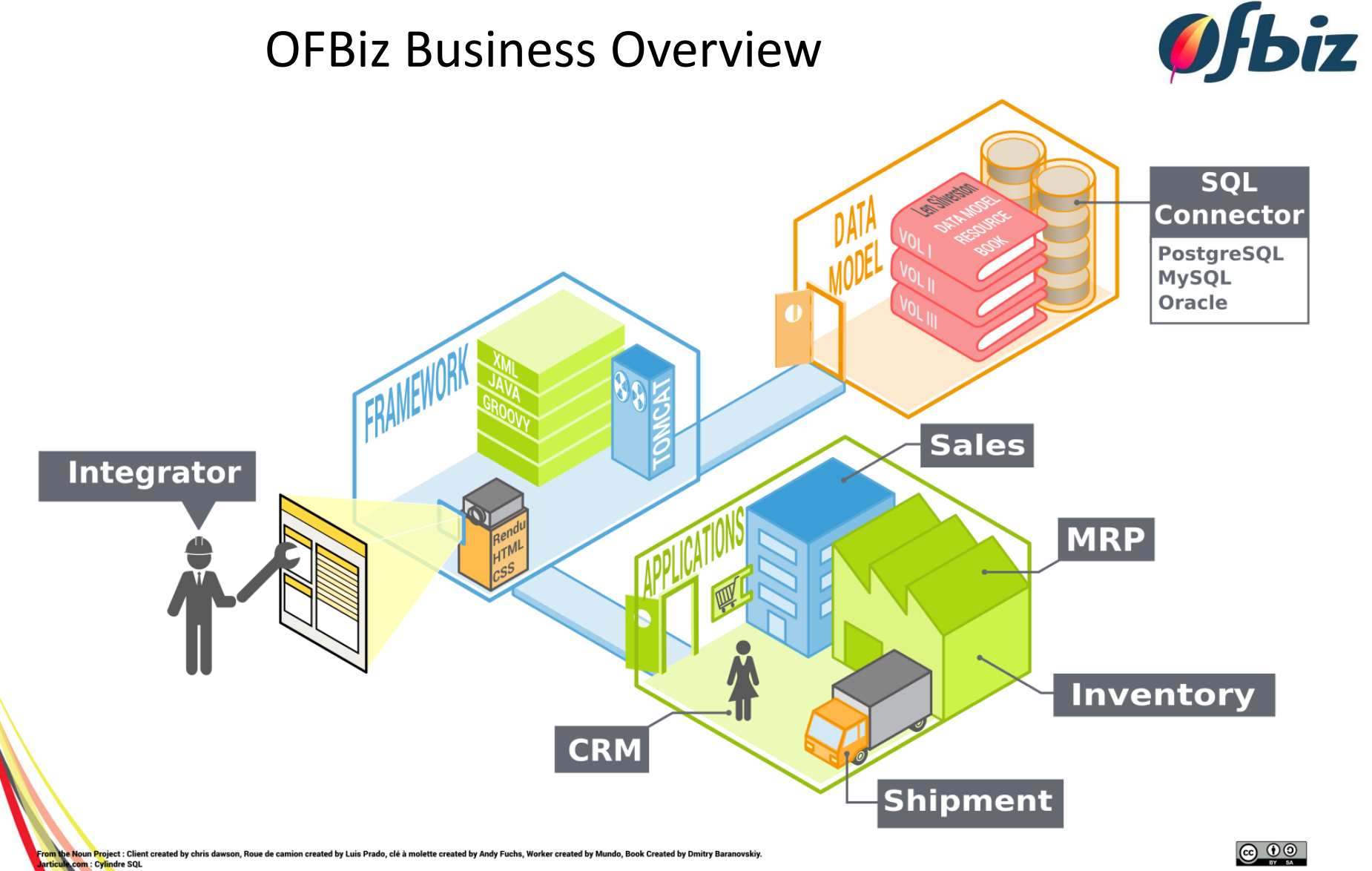

 $\bigcirc$   $\bigcirc$   $\bigcirc$ 

## OFBiz Users Types

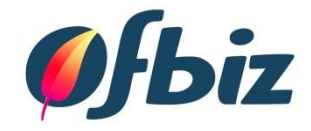

- Developers
	- Technical
	- Used to tools
	- Understand structure and flow of OFBiz

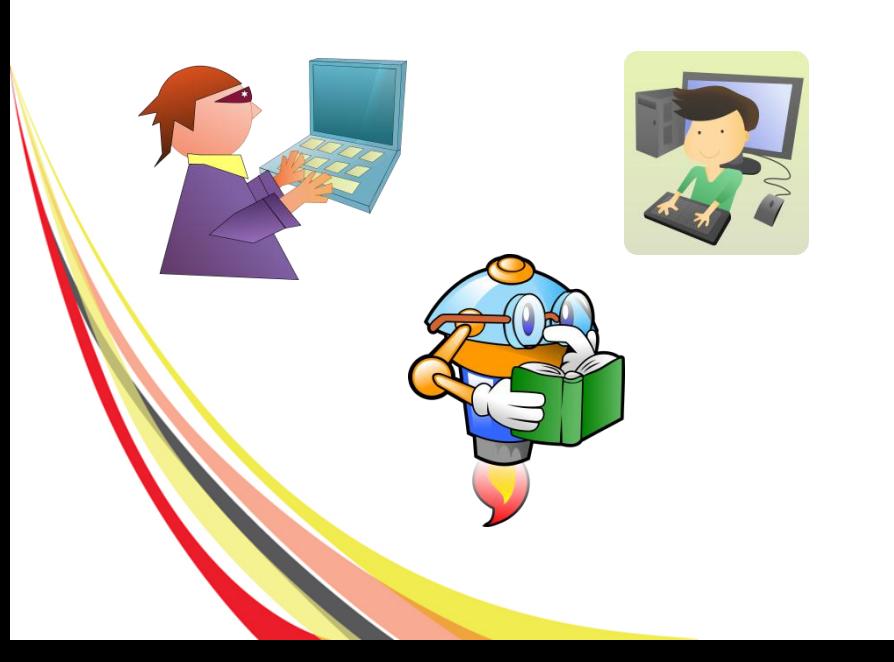

- End Users
	- Business Focus
	- **Processes**
	- Non-Developers
	- Installing can be a major achievement

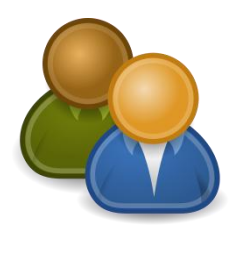

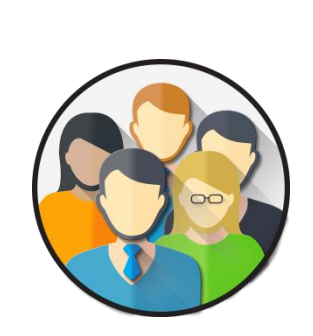

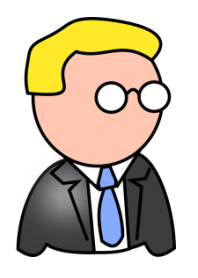

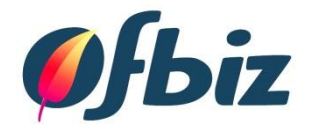

#### FUNCTIONAL CONFIGURATION

What is it? What are the levels? Functional Configuration

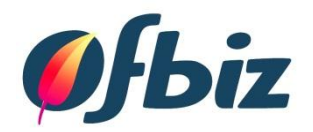

- $\bullet$  What is it?
	- Tailoring a system using configurable parameters
- Benefits
	- Builds user engagement and system knowledge
	- Upgradeability

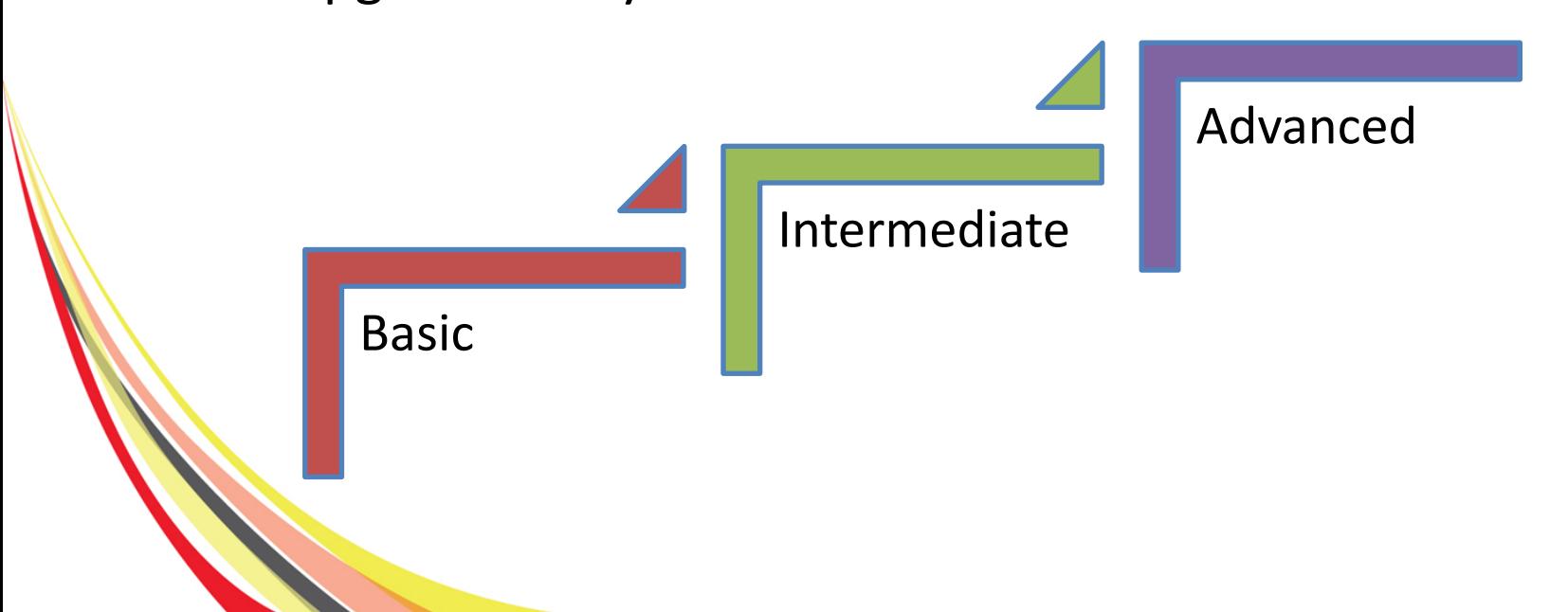

#### Basic - Look and Feel

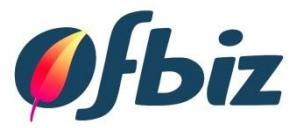

- User Preferences
	- Language Settings
	- Themes
	- User Profile

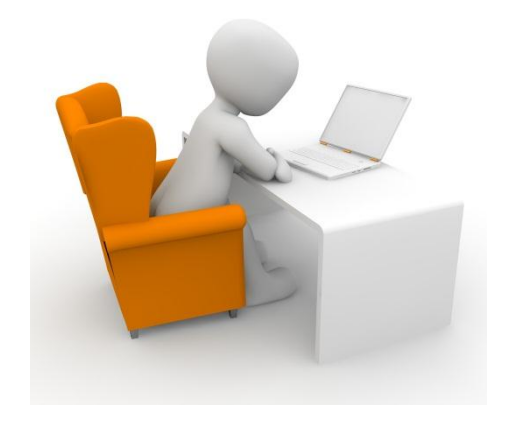

- System View
	- Menu Structure
	- Roles

#### Basic - Themes

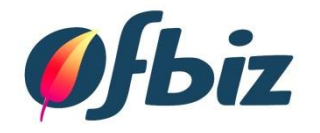

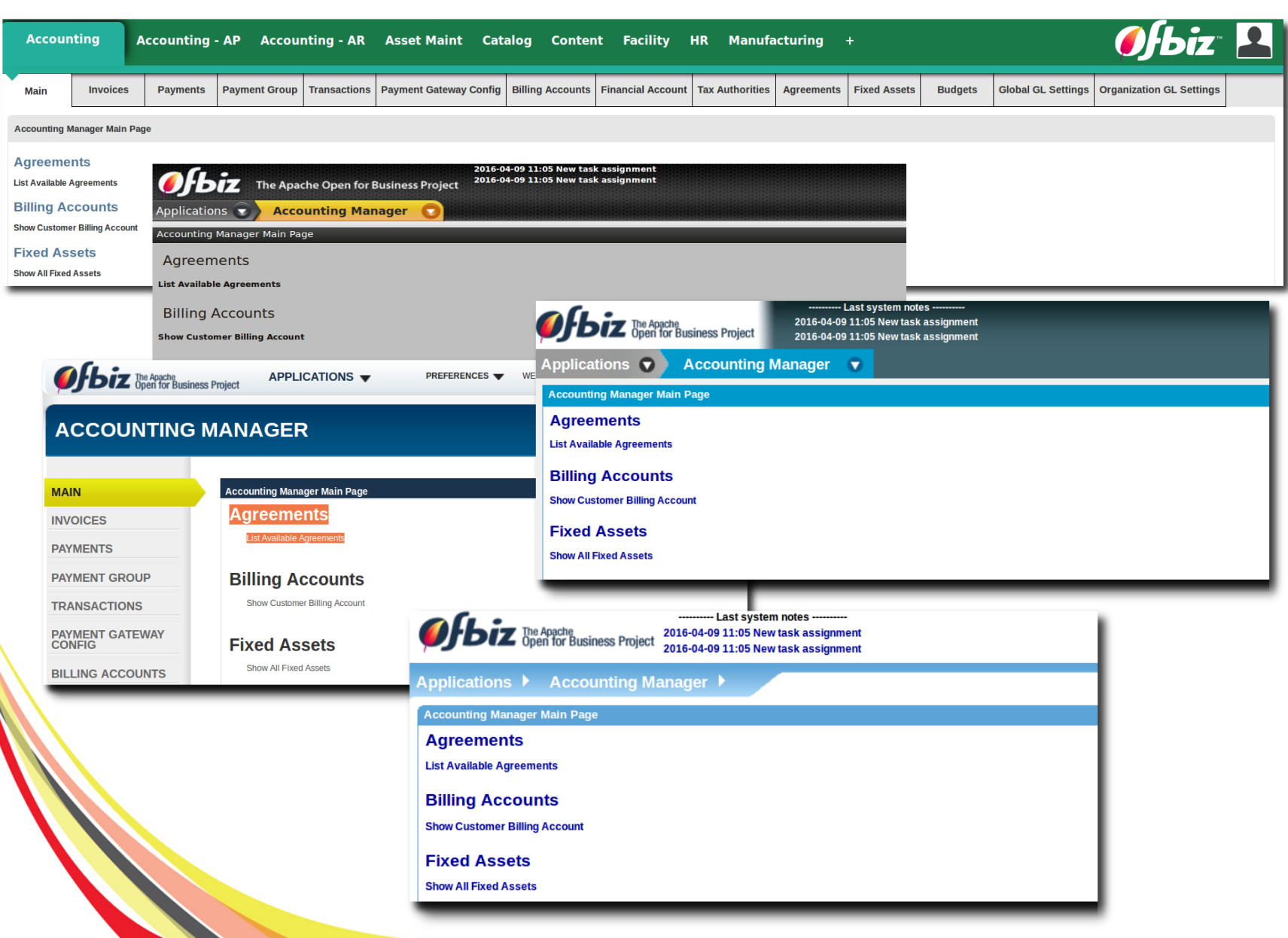

#### Basic - Languages

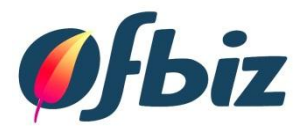

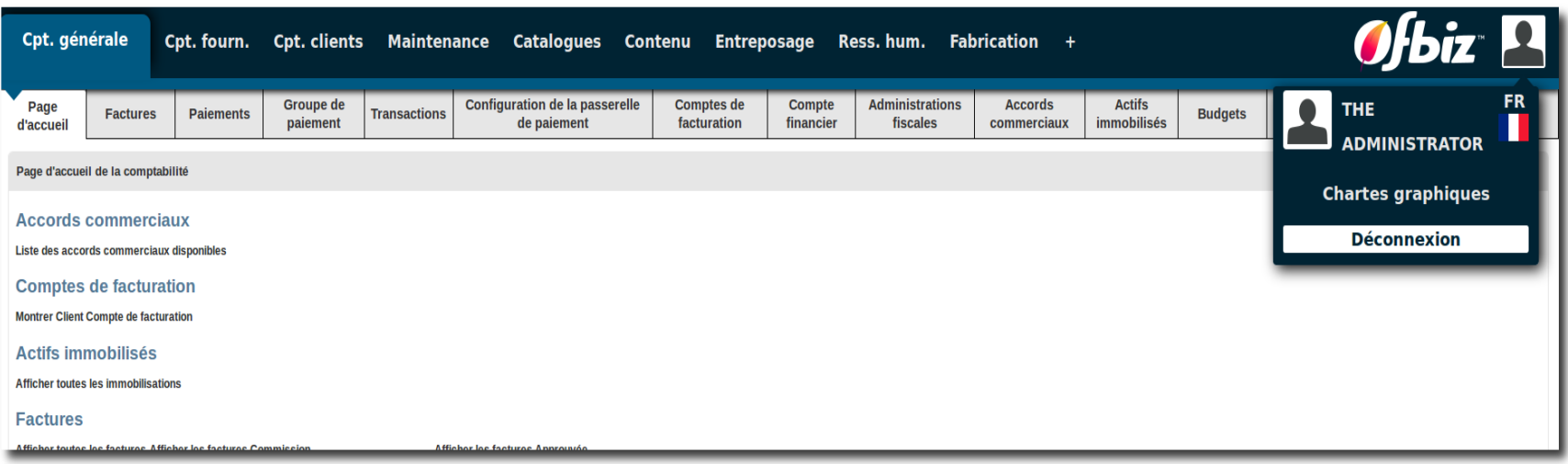

- User View
	- MyPortal
	- Tailor your view

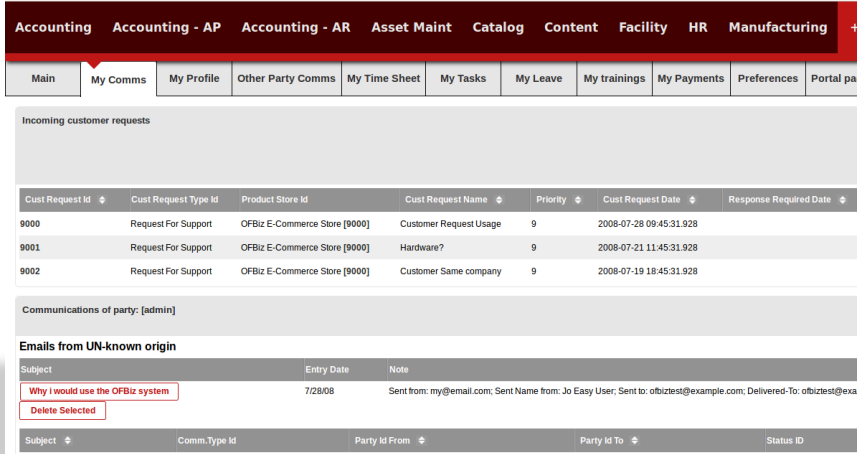

Basic – Application View

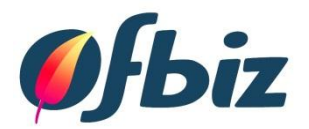

- Application Screens
	- Screen Labels
	- Error Messages

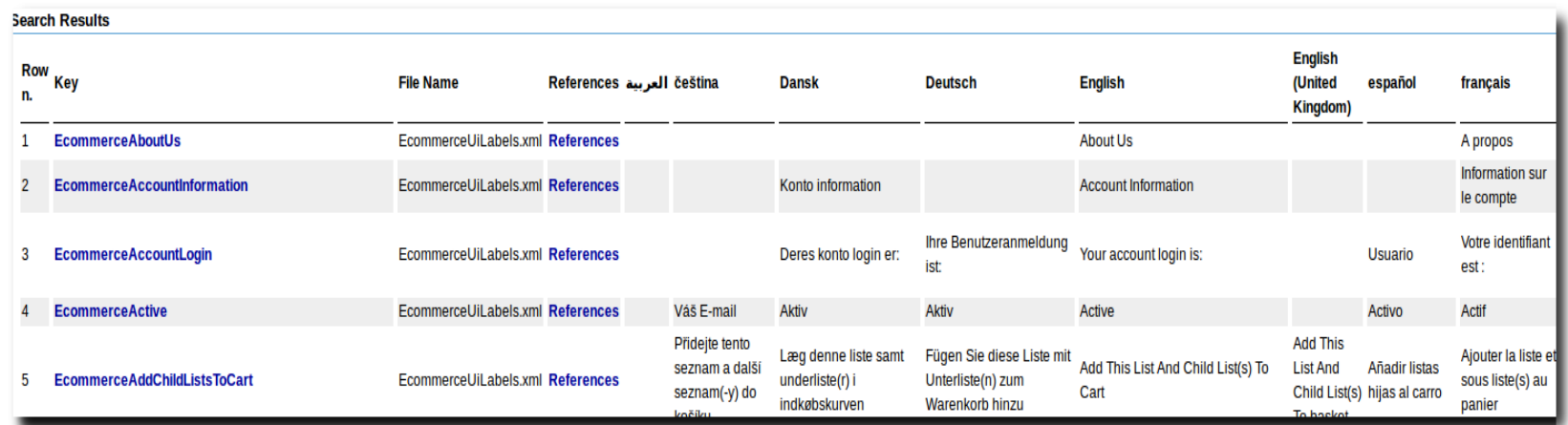

Intermediate – Application Security

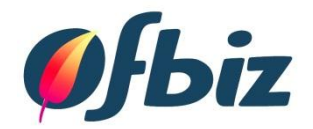

- Security and Application Access
	- Security Groups
	- User IDs

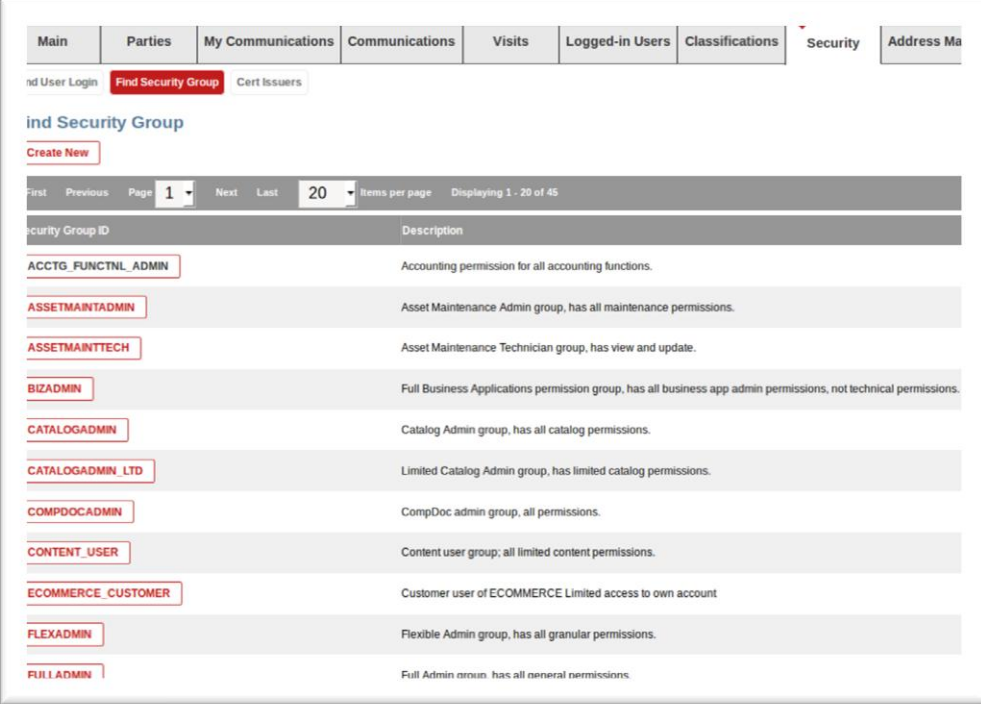

### Intermediate – Application Data

- Data
	- Manual Entry
	- WebTools XML Import/Export
	- Seed & Demo Data

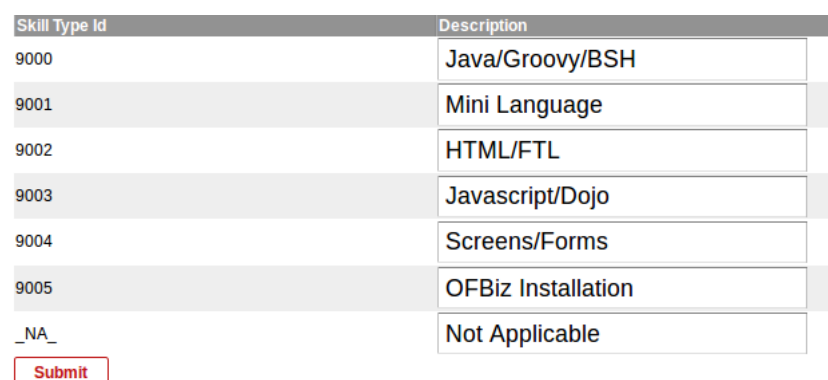

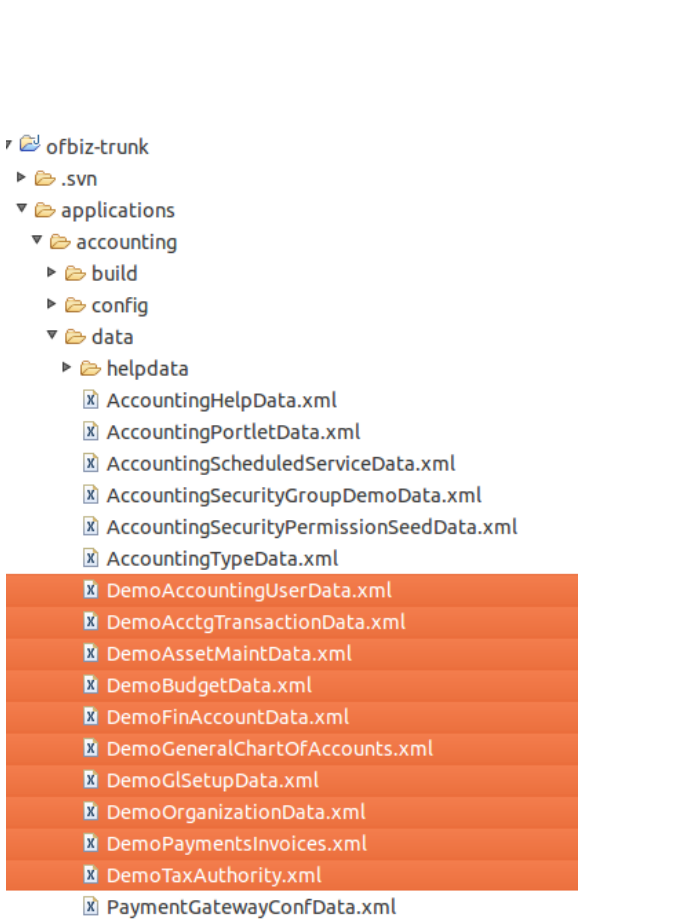

**Ofbiz** 

▶ **@** documents

**X** UsTaxAccountGroups.xml

▶ **B**entitydef

ь  $\triangledown$ 

#### Intermediate – Application Data Mapping

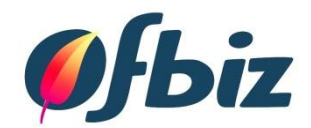

• Data Mapping

#### – Data means something by mapping it

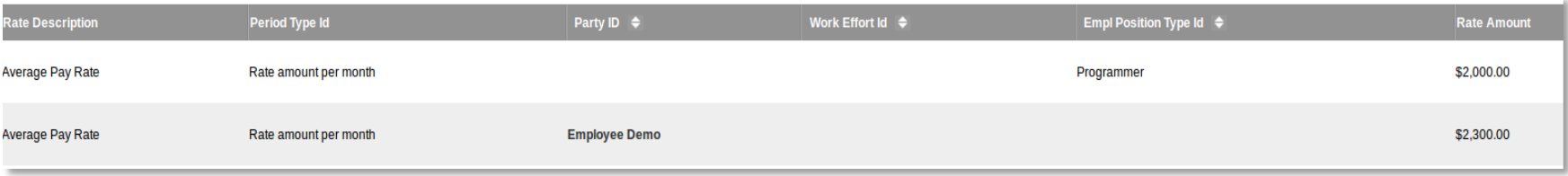

- Setting Parameters
	- Control flow and actions

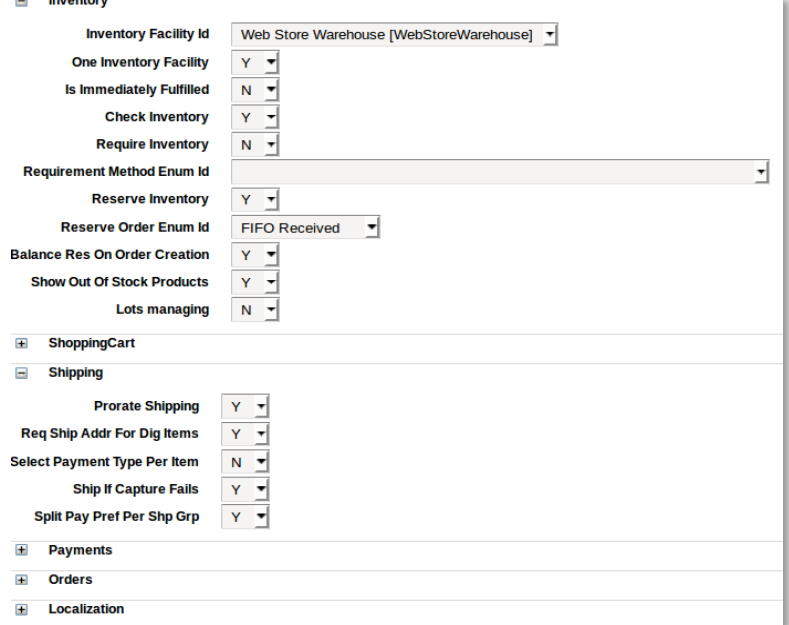

# Advanced – Application Configuration

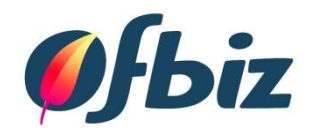

- Products
	- Finished Good
		- Mobile Phone
	- Digital Goods

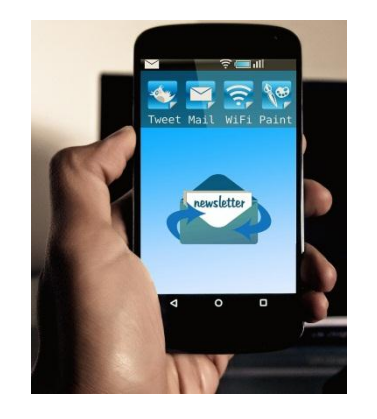

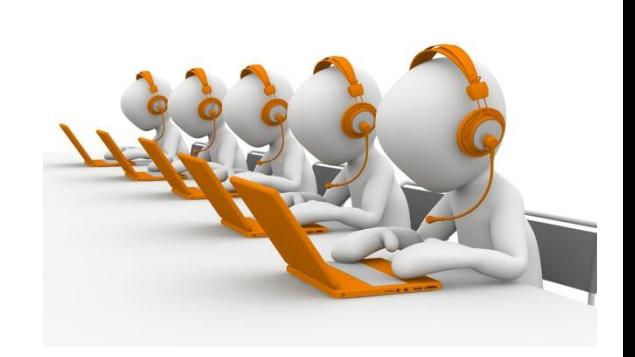

- Ebook, Subscription, Gift Card
- Service
	- Consulting, Support, Maintenance
- Virtual & Variant Products
	- Clothing
- **Configurable** 
	- Laptop

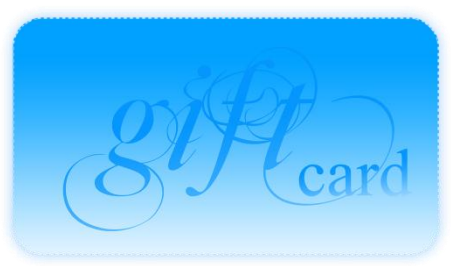

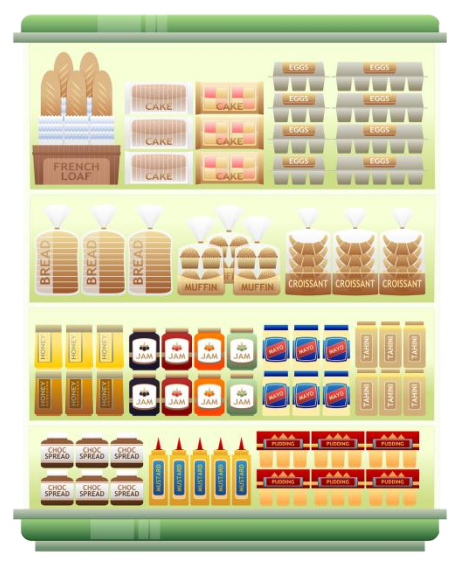

Advanced – External Integration

- Pricing and Payments
	- Discount Rules
	- Payment Methods
- Integrations
	- Google Base / Checkout
	- eBay
	- Payment Gateways
	- **Shipping**

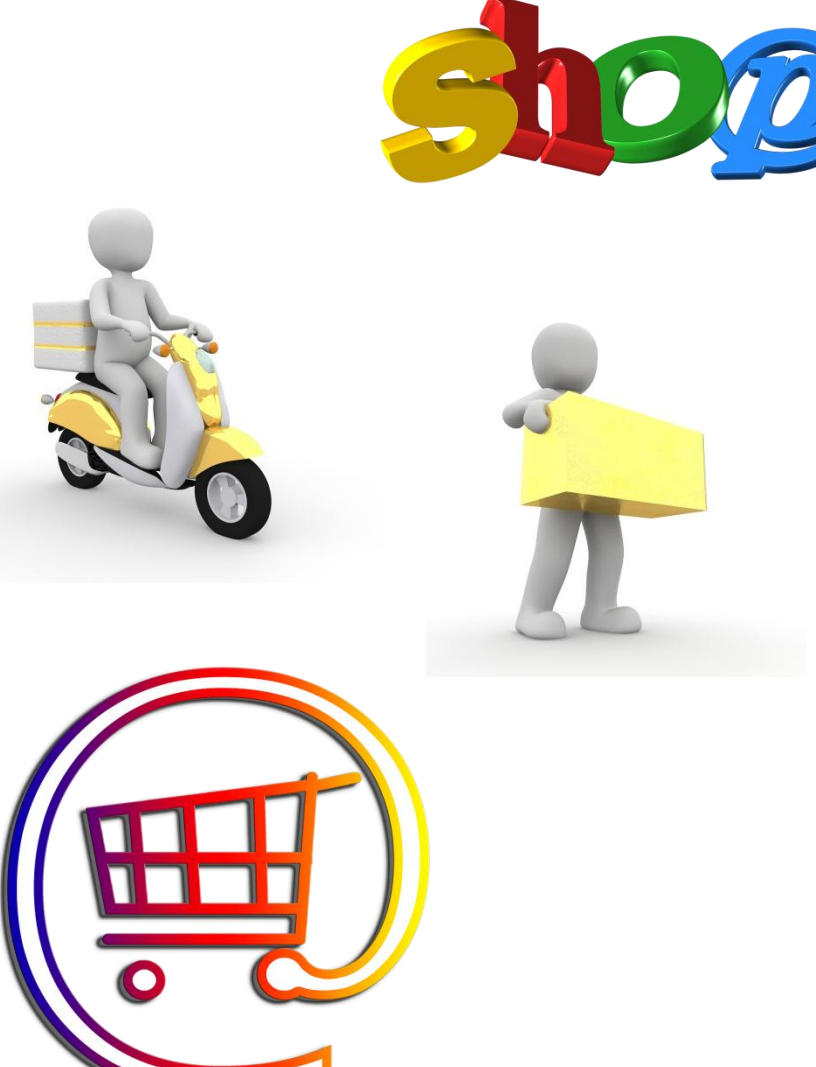

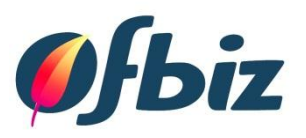

#### Example - Standard Flow

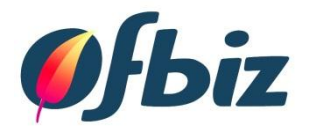

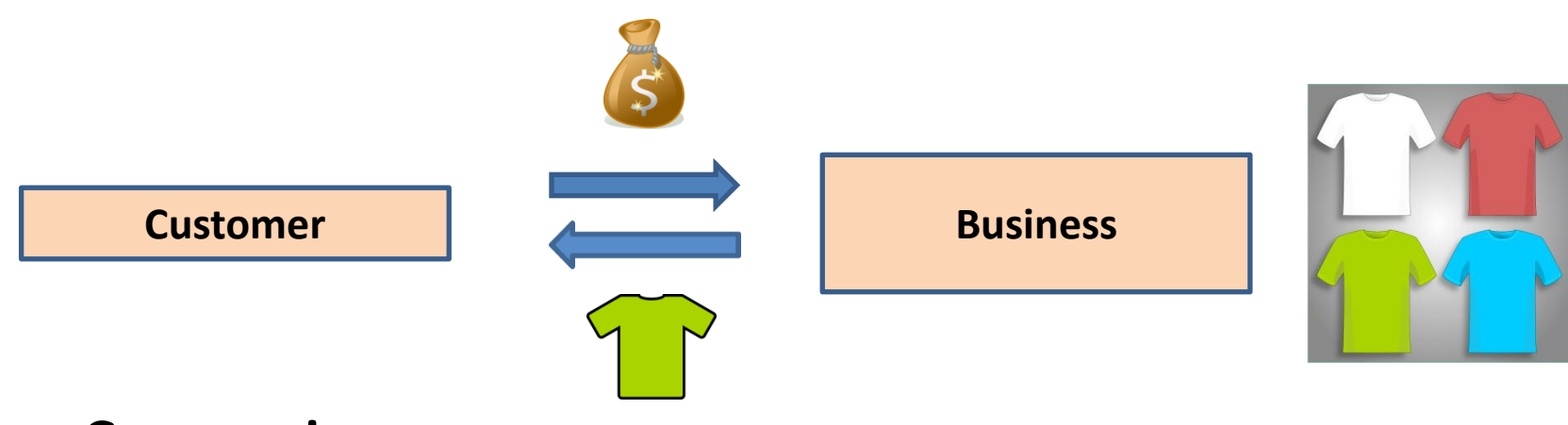

- Scenario
	- Selling T-Shirts
	- You manage the stock and delivery to customer

### Example - Drop Shipment Flow

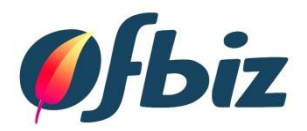

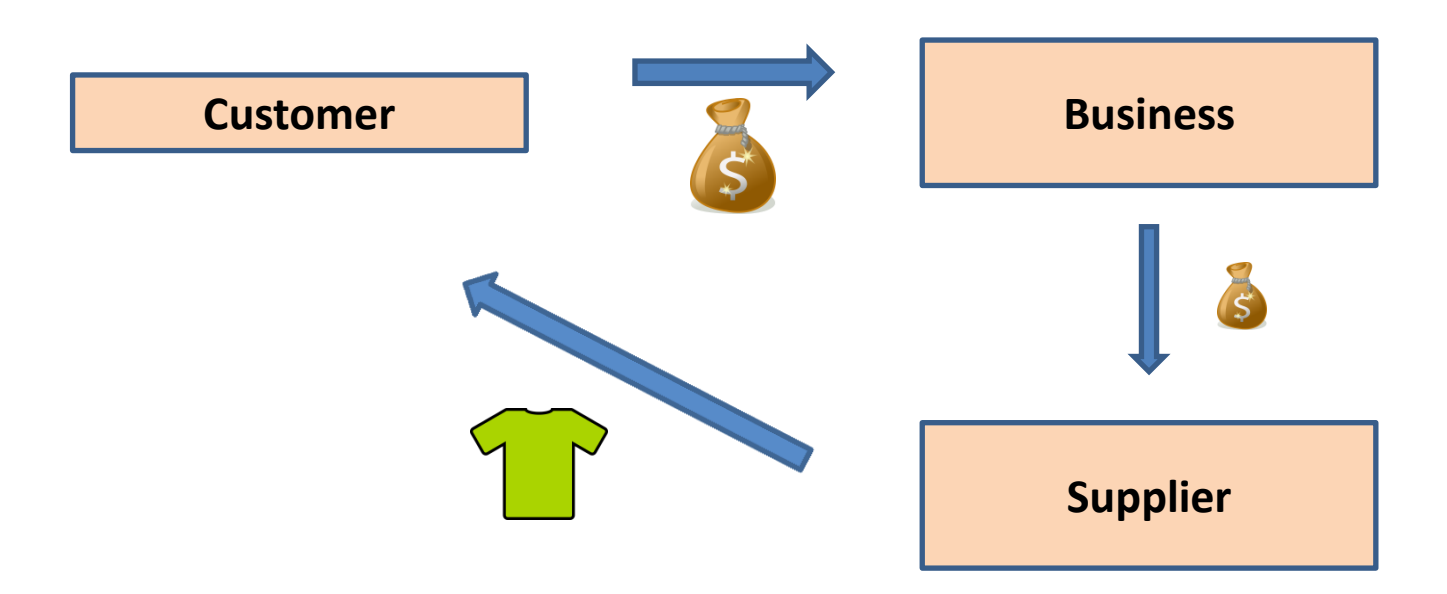

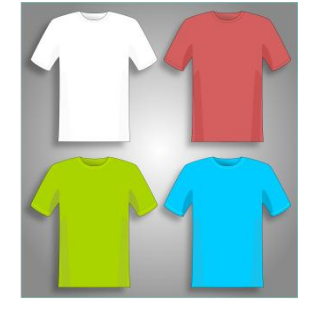

- Scenario
	- Selling T-Shirts
	- Your supplier manages stock and delivery
	- You pay the supplier

## Example - Manufacturing Flow

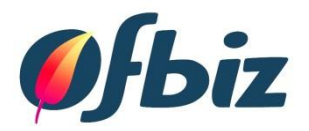

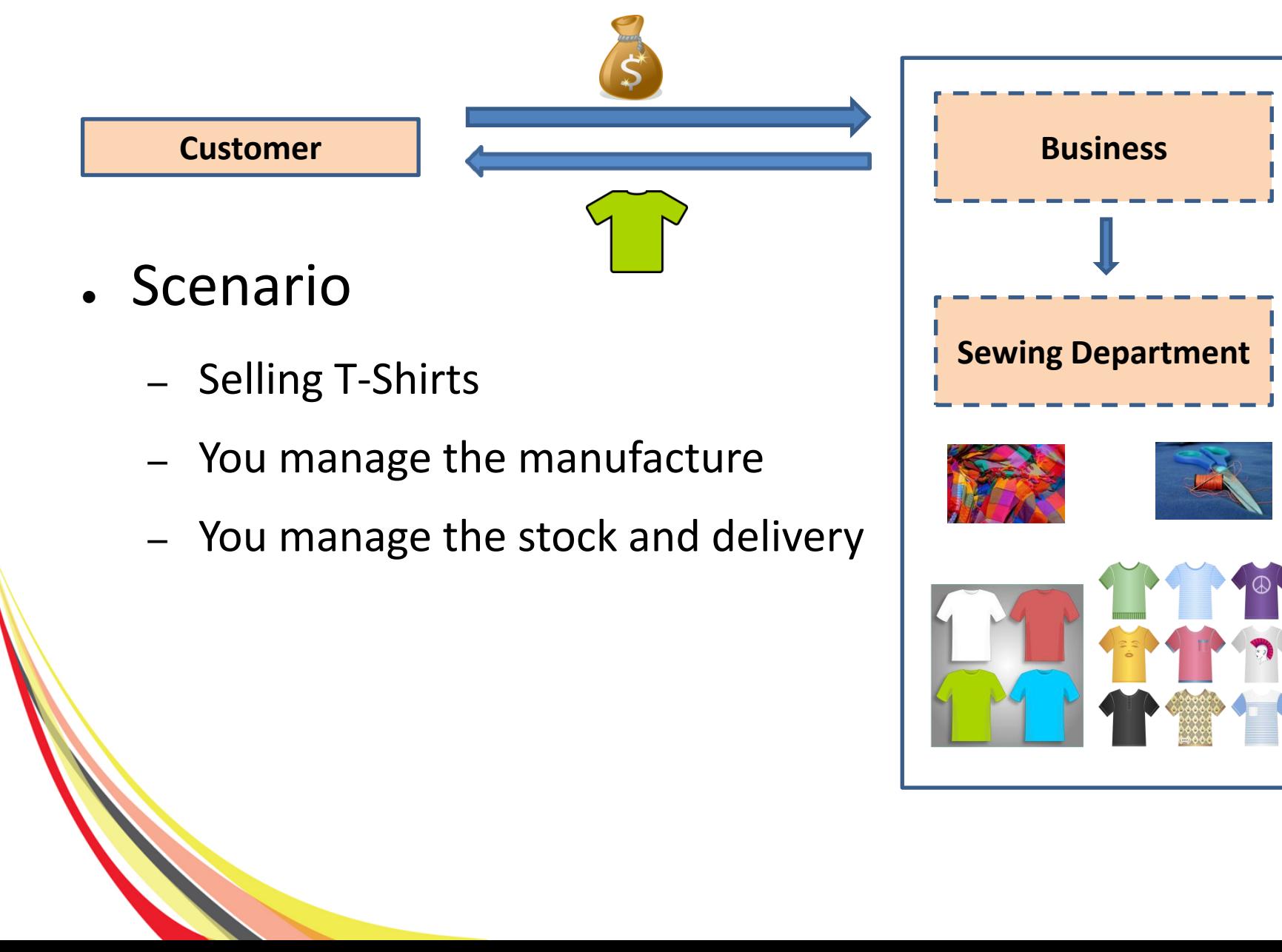

Advanced – Creative Flexibility

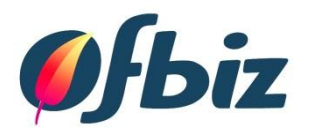

- Creative Thinking
	- Mapping a business process or flow to OFBiz
	- Understanding the tools available
	- Thinking about different ways to achieve what you want

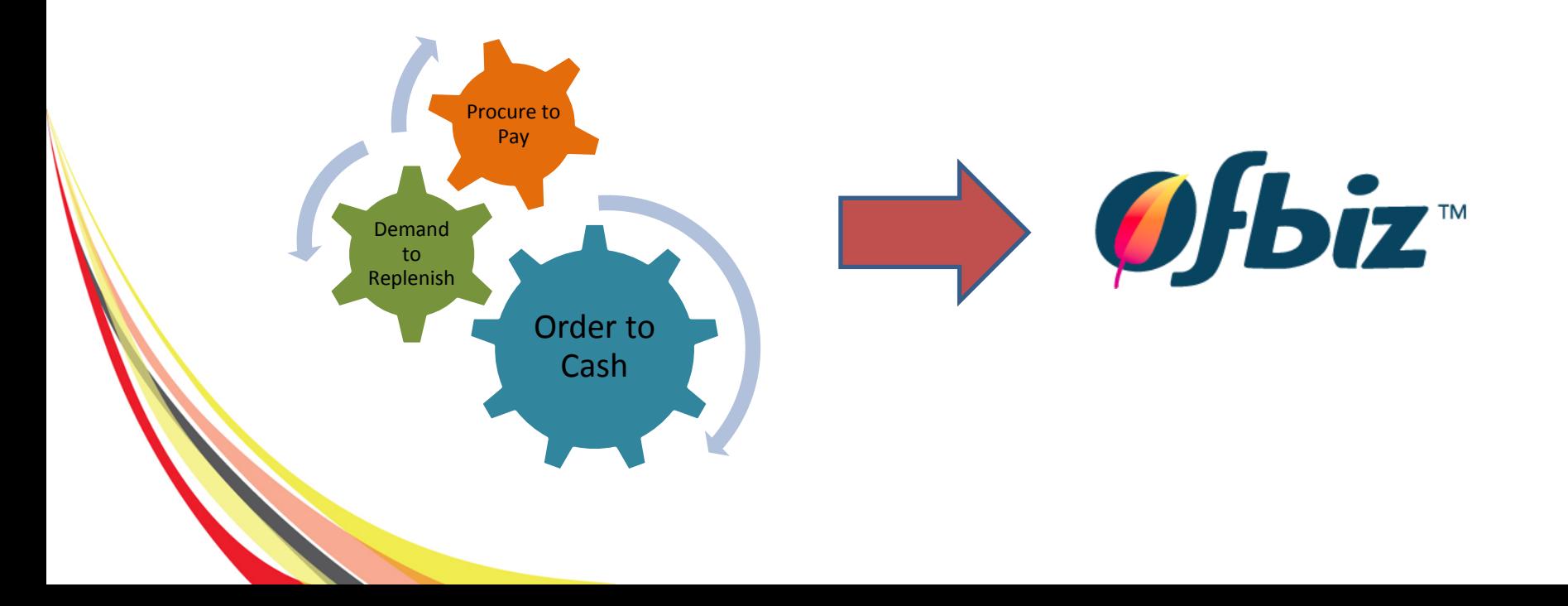

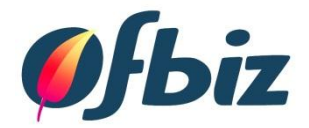

### CONFIGURATION EXAMPLES

Basic Intermediate Advanced

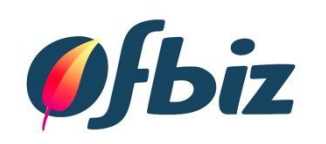

#### SUMMARY

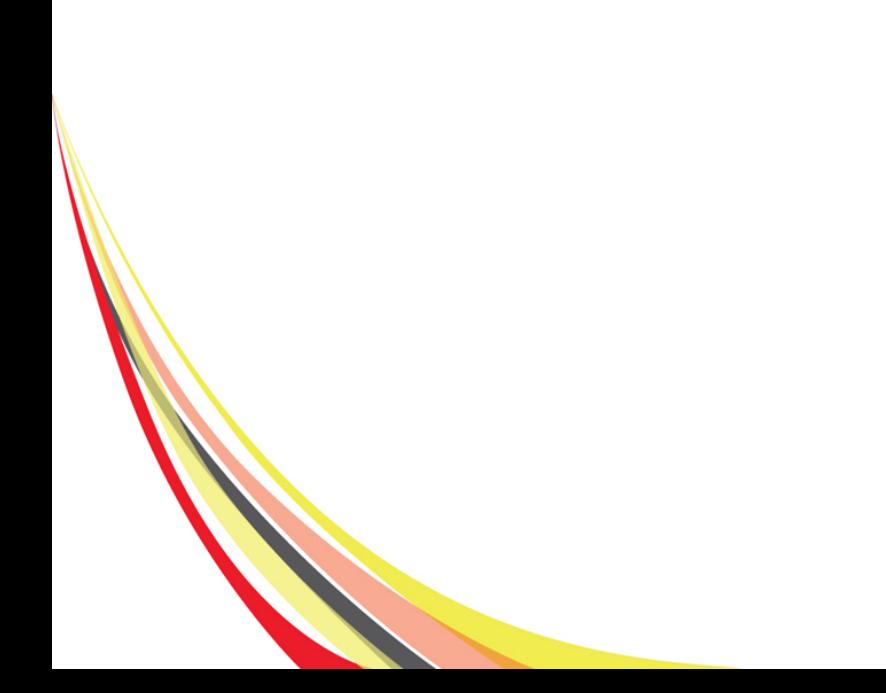

## Summary - Review

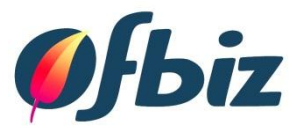

## . OFBiz

- Definition, Users
- Configuration
	- Benefits, Levels, Examples
- Conclusion
	- OFBiz is a tool
	- Can use configuration or development
	- Understanding what you can do
	- Look for creative solutions

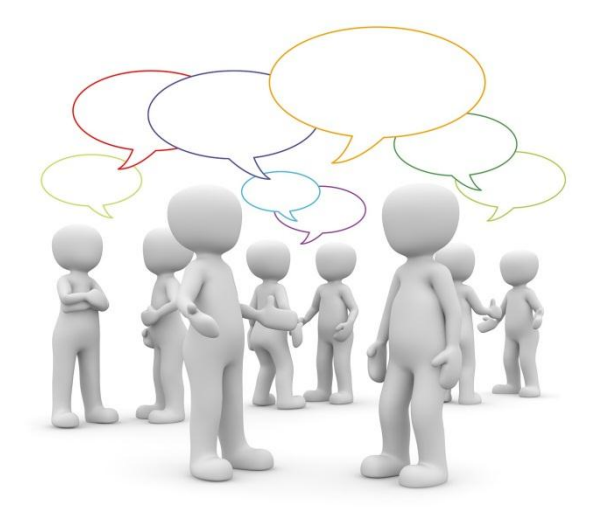

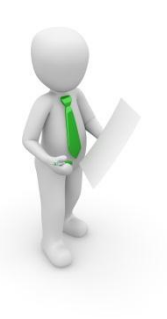

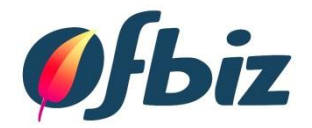

#### THANK YOU FOR LISTENING

Questions? Comments?

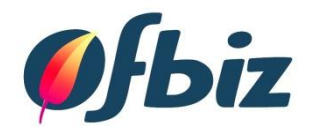

- Pixabay.com
- OFBiz Business Overview:
	- From the Noun Project : Client created by Chris Dawson, Roue de camion created by Luis Prado, Cle de Molette created by Andy Fuchs, Worker created by Mundo, Book created by Dmitry Baranovskiy, Jarticule.com Cylindre SQL